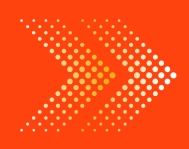

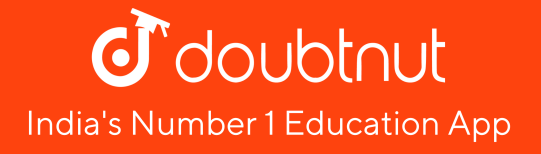

# **MATHS**

# BOOKS - [MATHEMATICS](https://doubtnut.app.link/MVcbJvrhfnb)

# [फलन](https://doubtnut.app.link/MVcbJvrhfnb) की सीमा

साधित उदाहरण

1. निकालें 
$$
\lim_{x \to -1} (4x^2 + 2)
$$

A. 6

B. 8

C. 10

D. 0

### [Answer:](https://dl.doubtnut.com/l/_4e4dCgKWMSWi) A

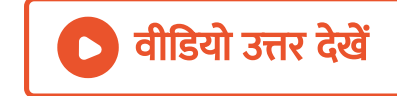

2. निकालें 
$$
\lim_{x \to 1} \frac{x^2 + 3x + 2}{x^2 + 1}
$$
  
A. 3  
B. 2  
C. 6  
D. 1

#### [Answer:](https://dl.doubtnut.com/l/_OtLU3DrsXBl9) A

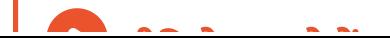

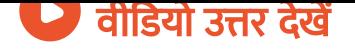

3. निकालें 
$$
\lim_{x \to a} \frac{x^{5/2} - a^{5/2}}{\sqrt{x} - \sqrt{a}}
$$

वी डि यो उत्तर देखें

4. निकालें 
$$
\lim_{x \to 64} \frac{x^{1/6} - 2}{x^{1/3} - 4}
$$

वी डि यो उत्तर देखें

5. निकालें 
$$
\lim_{x \to 0} \frac{(1+x)^5 - 1}{3x + 5x^2}
$$

। वीडियो उत्तर <mark>देखें</mark>

6. निकालें

\n
$$
\lim_{h \to 0} \frac{(x+h)^{1/n} - x^{1/n}}{h}
$$
\n7. निकालें

\n
$$
\lim_{x \to 2} \frac{\sqrt{x+7} - 3\sqrt{2x - 3}}{\sqrt[3]{x+6} - 2\sqrt[3]{3x - 5}}
$$
\n8. a

\n
$$
\frac{1}{x} \frac{1}{x-a} = \lim_{x \to 5} (x + 4)
$$
\n1. a

\n2. a

\n
$$
\lim_{x \to a} \frac{x^9 - a^9}{x-a} = \lim_{x \to 5} (x + 4)
$$
\n3. a

\n4. a

\n
$$
\frac{1}{x+a} \frac{1}{x-a} = \lim_{x \to 5} (x + 4)
$$

9. ज्ञात करे 
$$
\lim_{x \to 0} \frac{\sqrt{1 + x^2} - \sqrt{1 + x}}{x}
$$
\n  
\n**0 d 1 5 3 6 7 8 8 8 9 10**. **7 a b c d e f g g h h h i** 
$$
\lim_{x \to 2} \frac{x - 2}{\sqrt{x^2 - 4} + \sqrt{x - 2}}
$$
\n  
\n**10**. **a a b i** 
$$
\lim_{x \to 1} \frac{(2x - 3)(\sqrt{x} - 1)}{3x^2 + 3x - 6}
$$
\n  
\n**11**. **a a b i** 
$$
\lim_{x \to 1} \frac{(2x - 3)(\sqrt{x} - 1)}{3x^2 + 3x - 6}
$$

12. 
$$
\lim_{x \to 0} \frac{\sqrt{1 + x^2} - \sqrt{1 + x}}{\sqrt{1 + x^3} - \sqrt{1 + x}}
$$
  
\n13. 
$$
\lim_{x \to 1} \frac{x^2 - \sqrt{x}}{\sqrt{x} - 1}
$$
  
\n14.  $\frac{\sqrt{1 + x^2} - \sqrt{x}}{\sqrt{1 + x^2}}$   
\n14.  $\frac{\sqrt{1 + x^2} - \sqrt{x}}{\sqrt{3a + x} - 2\sqrt{x}}, a \neq 0$ 

**15.** 
$$
\lim_{x \to 4} \frac{x^3 - 2x^2 - 9x + 4}{x^2 - 2x - 8}
$$

वी डि यो उत्तर देखें

**16.** 
$$
\lim_{x \to 1} \frac{x^4 - 3x^3 + 2}{x^3 - 5x^2 + 3x + 1}
$$

वी डि यो उत्तर देखें

**17.** 
$$
\lim_{x \to 1} \frac{x^7 - 2x^5 + 1}{x^3 - 3x^2 + 2}
$$

वी डि यो उत्तर देखें

18. निकालें 
$$
\lim_{x \to 1} \left( \frac{1}{x^2 - 1} - \frac{2}{x^4 - 1} \right)
$$

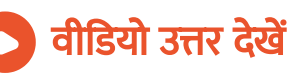

19. मान लीजिए  $a_1,a_2,\ldots\ldots,a_n$  अचर वास्तविक संख्याएँ है तथ एक फलन  $f(x)=(x-a_1)(x-a_2). \ldots .\ (x-a_n)$  से परिभाषित है।  $\lim\limits_{x\,\rightarrow\,a}\,f(x)$  क्या है? किर्स के लिए  $\displaystyle \lim_{x \, \to \, a} \, f(x)$  का परिकलन कीजिए ।  $f(x)$  क्या है? किसी  $a\neq a_1,a_2,\ldots,a_n$  $f(x)$ 

वीडियो उत्तर देखें

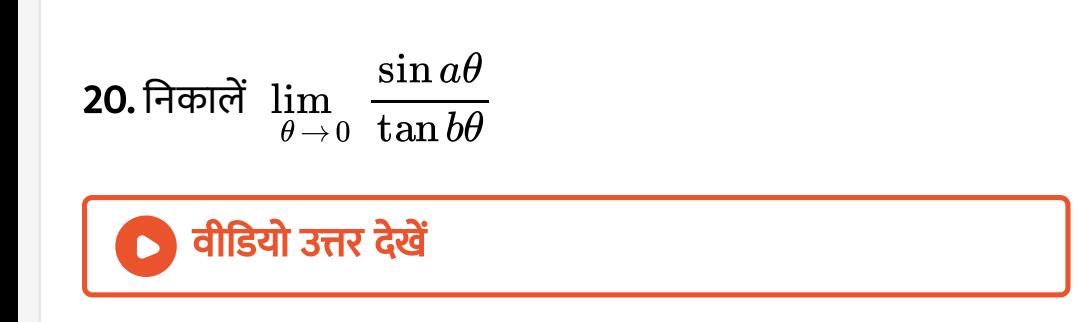

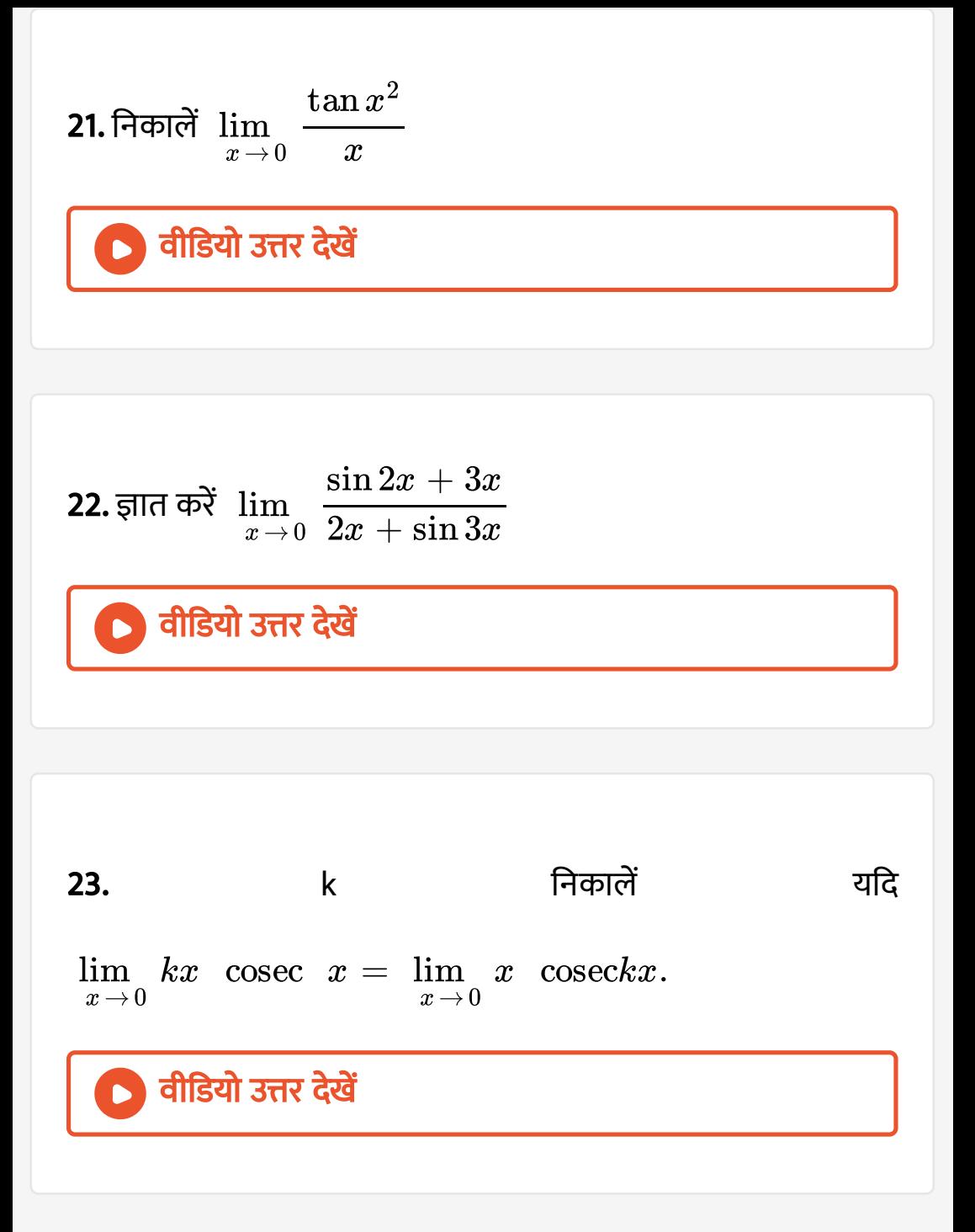

24. यदि 
$$
f(x) = \lim_{x \to 0} \frac{\tan 2x - x}{3x - \sin x}
$$
 निकालें  $\lim_{x \to 0} f(x)$   
\n  
\n**15.** निकालें  $\lim_{x \to a} \frac{x(\cos x + \cos 2x)}{\sin x}$   
\n  
\n**25.** निकाले  $\lim_{x \to a} \frac{x(\cos x + \cos 2x)}{\sin x}$   
\n  
\n**36.** निकाले  $\lim_{x \to 0} \frac{\cos x - \cos 3x}{x(\sin 3x - \sin x)}$ 

 $27.$ निकालें $\,$   $\lim$  $\overline{x \rightarrow 0}$  $\tan x - \sin x$  $\tan x - \sin x$  $\tan x - \sin x$  $1 - \cos x$ 

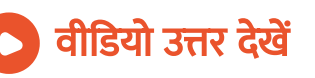

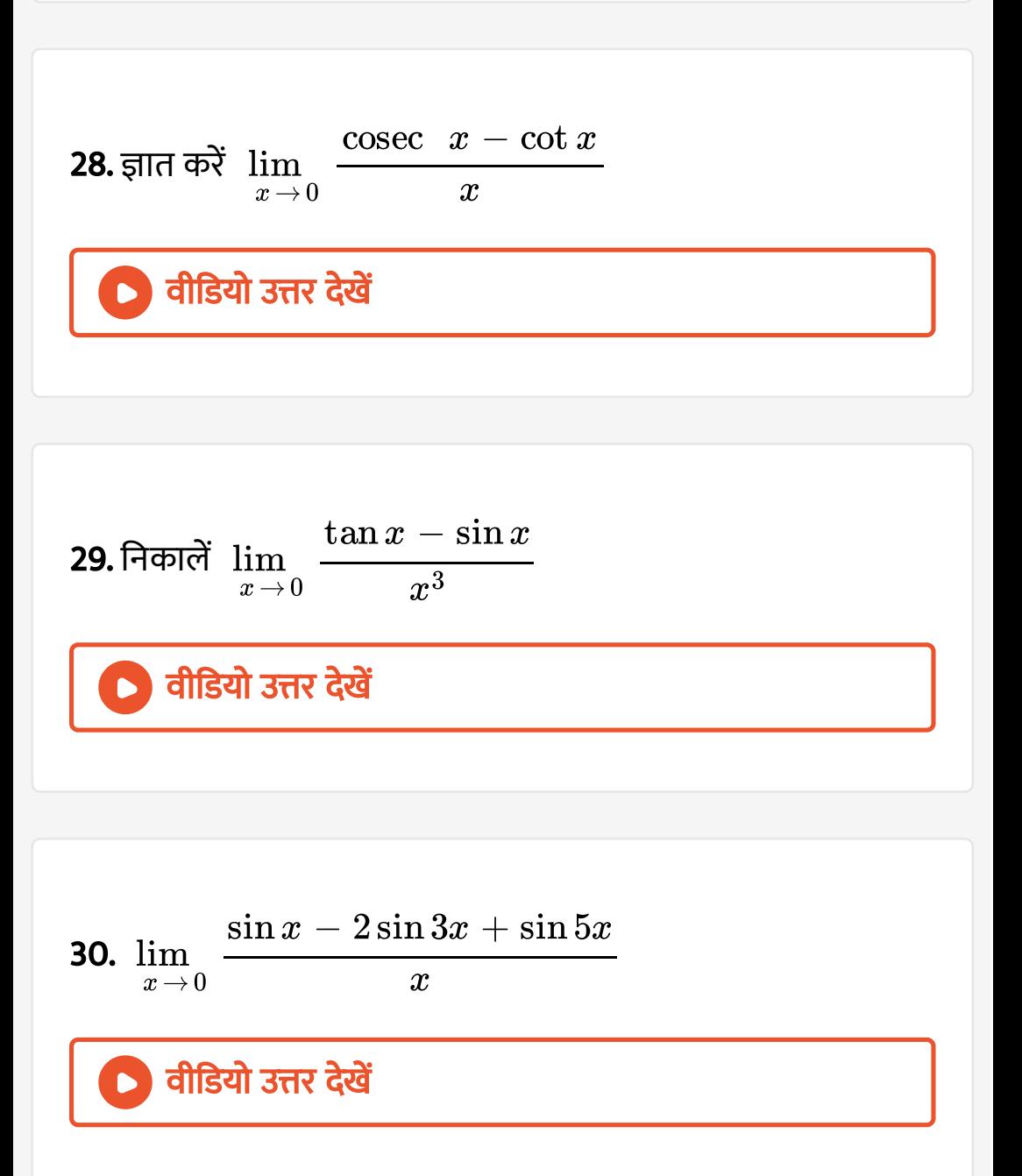

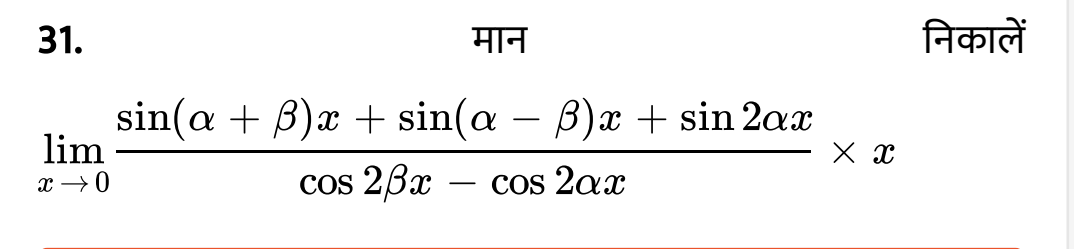

# । वीडियो उत्तर <mark>देखें</mark>

32. 
$$
\lim_{h\to 0} \frac{(a+h)^2 \sin(a+h) - a^2 \sin a}{h}
$$
  $\overline{a}$   $\overline{a}$   $\over$ 

34. निकाले 
$$
\lim_{x \to 0} \left( \frac{\sqrt{1 + 2x} - \sqrt{1 - 2x}}{\sin x} \right)
$$
  
183. 
$$
\frac{1}{\sin x} \frac{1}{\cos x} \left( \frac{x + y}{x} \right) = x \sec x
$$
  
35. 
$$
\frac{1}{\sin x} \lim_{y \to 0} \frac{(x + y) \sec(x + y) - x \sec x}{y}
$$
  
184. 
$$
\frac{1}{\sin x} \frac{1}{\cos x} \sec x
$$
  
36. 
$$
\frac{1}{\sin x} \sec x
$$
  
36. 
$$
\frac{1}{\sin x} \sec x
$$
  
37. 
$$
\frac{1}{\cos x} \sec x
$$
  
38. 
$$
\frac{1}{\sin x} \sec x
$$
  
39. 
$$
\frac{1}{\sin x} \sec x
$$
  
30. 
$$
\frac{1}{\sin x} \sec x
$$
  
31. 
$$
\frac{1}{\cos x} \sec x
$$
  
32. 
$$
\frac{1}{\sin x} \sec x
$$
  
33. 
$$
\frac{1}{\sin x} \sec x
$$
  
34. 
$$
\frac{1}{\sin x} \sec x
$$
  
35. 
$$
\frac{1}{\sin x} \sec x
$$
  
36. 
$$
\frac{1}{\sin x} \sec x
$$
  
37. 
$$
\frac{1}{\sin x} \sec x
$$
  
38. 
$$
\frac{1}{\sin x} \sec x
$$
  
39. 
$$
\frac{1}{\sin x} \sec x
$$
  
30. 
$$
\frac{1}{\sin x} \sec x
$$
  
31. 
$$
\frac{1}{\sin x} \sec x
$$
  
32. 
$$
\frac{1}{\sin x} \sec x
$$
  
33. 
$$
\frac{1}{\sin x} \sec x
$$
  
34. 
$$
\frac{1}{\sin x} \sec x
$$
  
35. 
$$
\frac{1}{\sin x} \sec x
$$
  
36. 
$$
\frac{1}{\sin x} \csc x
$$

37. ज्ञात करें 
$$
\lim_{x \to \frac{\pi}{2}} \frac{1 + \cos 2x}{(\pi - 2x)^2}
$$
  
\n**1** dll3 $\pi$  R d/dl  
\n38. ज्ञात करें 
$$
\lim_{x \to \frac{\pi}{2}} (\sec x - \tan x)
$$
  
\n**1** dll3 $\pi$  R d/dl  
\n39. ज्ञात करें 
$$
\lim_{x \to y} \frac{\tan x - \tan y}{x - y}
$$

**40.** ज्ञात करें 
$$
\lim_{x \to \frac{\pi}{4}} \frac{\sec^2 x - 2}{\tan x - 1}
$$

वी डि यो उत्तर देखें

 $\bullet$ 

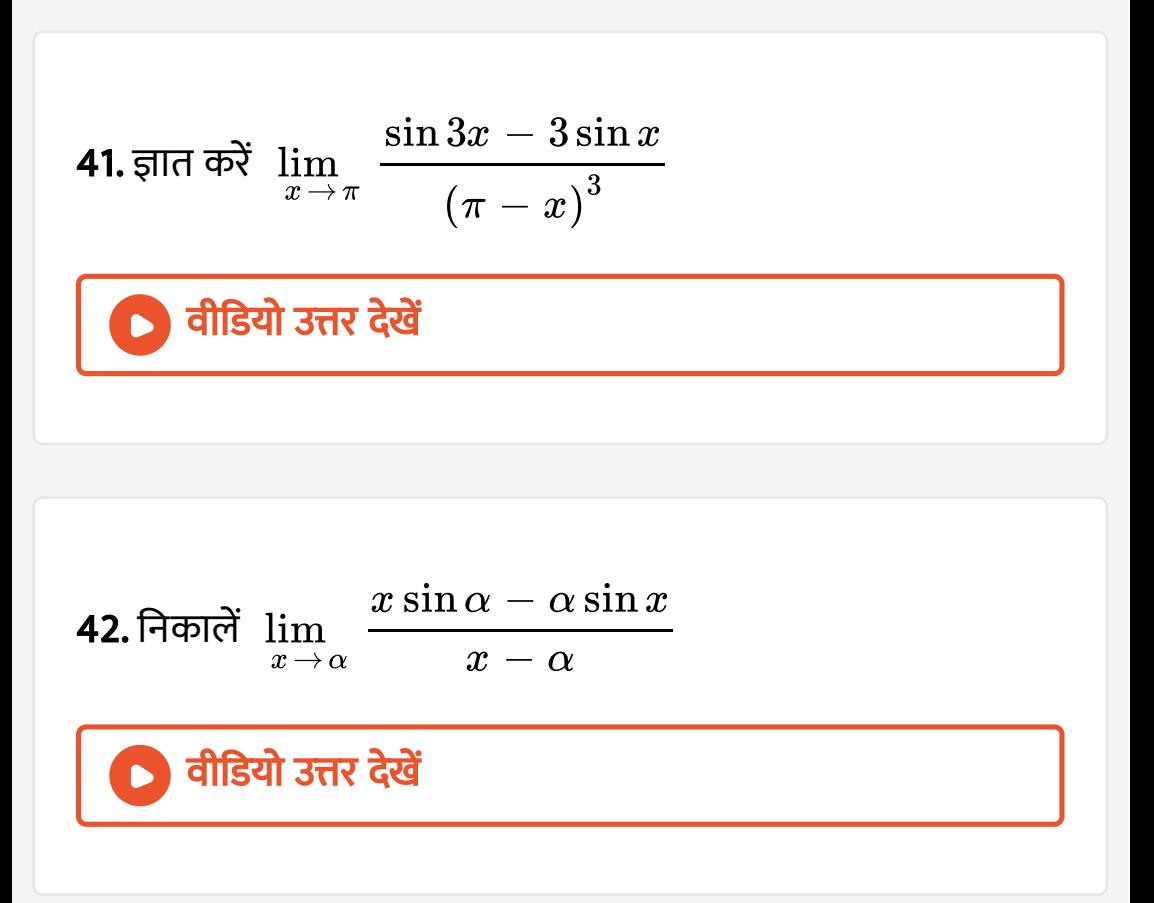

43. निकाले 
$$
\lim_{x \to \frac{\pi}{6}} \frac{\sin\left(x - \frac{\pi}{6}\right)}{\frac{\sqrt{3}}{2} - \cos x}
$$

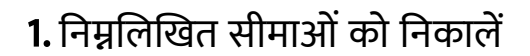

 $\lim_{x \to 1}$  $\lim_{x \to 1}$  $\lim_{x \to 1}$  $(x-2)$ 

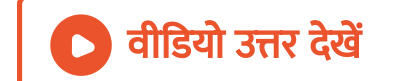

### 2. निम्नलिखित सीमाओं को निकालें

 $\lim_{x\to 2}$  $\lim_{x\to 2}$  $\lim_{x\to 2}$  $(x+2)$ 

A. 1

B. 2

C. 3

D. 4

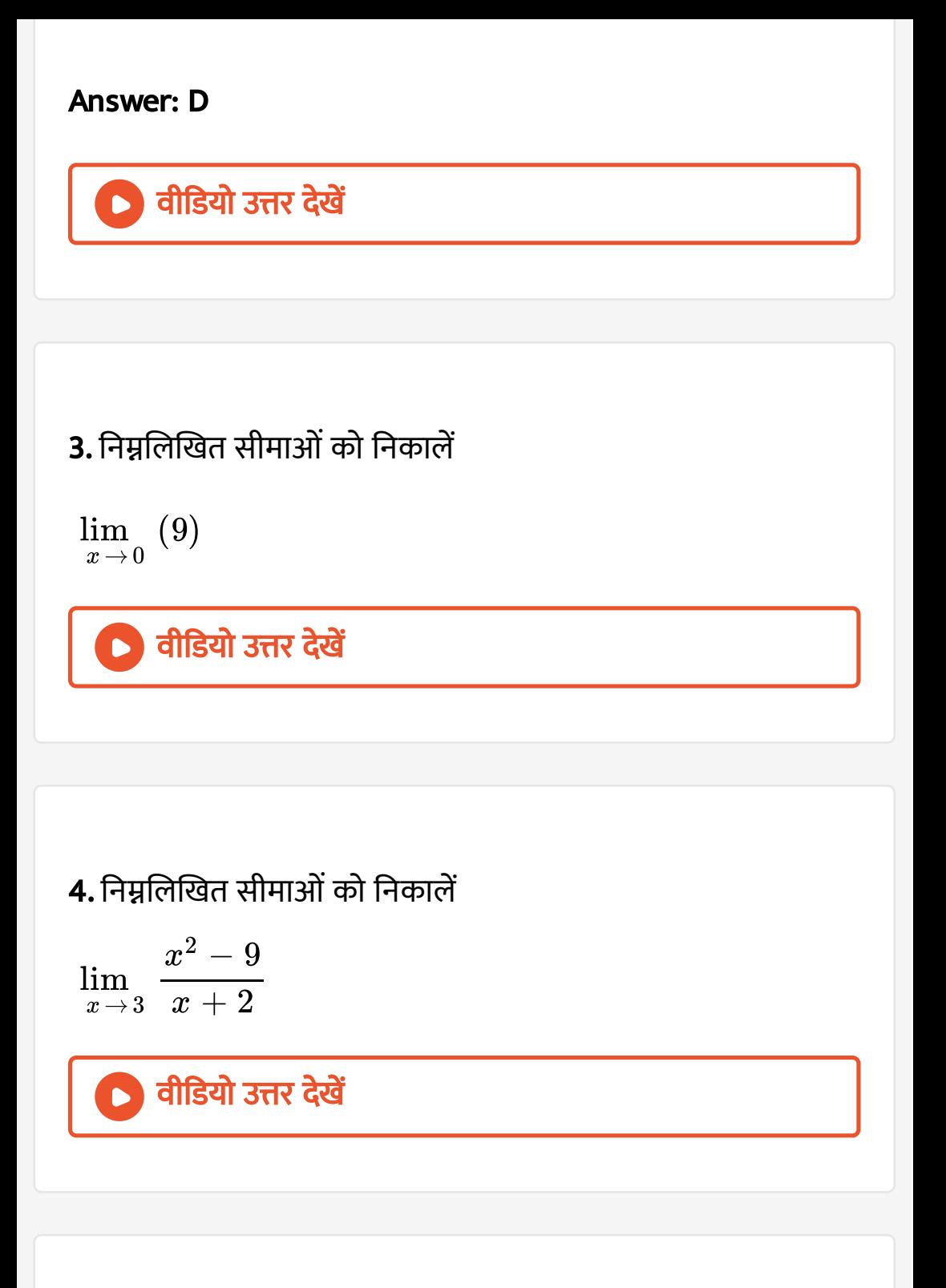

$$
\lim_{x \to 2} (3 - x)
$$
\n\n① **đl**डियो उत्तर देखें  
\n6. निम्रलिखित सीमाओं को निकालें  
\n
$$
\lim_{x \to 2} x(x - 1)
$$
\n\n① **đl**डियो उत्तर देखें  
\n  
\n7. निम्रलिखित सीमाओं को निकालें  
\n
$$
\lim_{x \to -1} \frac{x^3 - 3x + 1}{x - 1}
$$
\n\n② **đl**डियो उत्तर देखें

8. निम्नलिखित सीमाओं को निकालें  
\n
$$
\lim_{x \to 2} \frac{x^2 + 4}{x + 2}
$$
\n\no>đi**डियो उत्तर देखें**\n\n9. निम्रलिखित सीमाओं को निकालें  
\n
$$
\lim_{x \to 1} \frac{x^2 + 5}{x - 2}
$$
\n\no>đi**lsियो उत्तर देखें**

$$
\lim_{x\to 0}\,\bigg({ax+b\over cx+d}\bigg), d\neq 0
$$

 $\bullet$ 

[lim](https://dl.doubtnut.com/l/_HH7aJvPY6o8P) $\lim_{x\to 0} \,\, \overline{\rule[-165000sp]{0pt}{135pt}}\hspace{0.25cm} x+3$  $3x + 1$ 

**वीडियो उत्तर देखें** 

12. निम्नलिखित सीमाओं को निकालें
$$
\lim_{x \to 3} \frac{x^2 - 4x}{x - 2}
$$

13. निम्नलिखित सीमाओं को निकालें

 $\lim_{\tau} \pi r^2$  $r\rightarrow 1$ 

$$
\blacksquare
$$

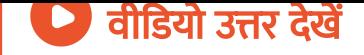

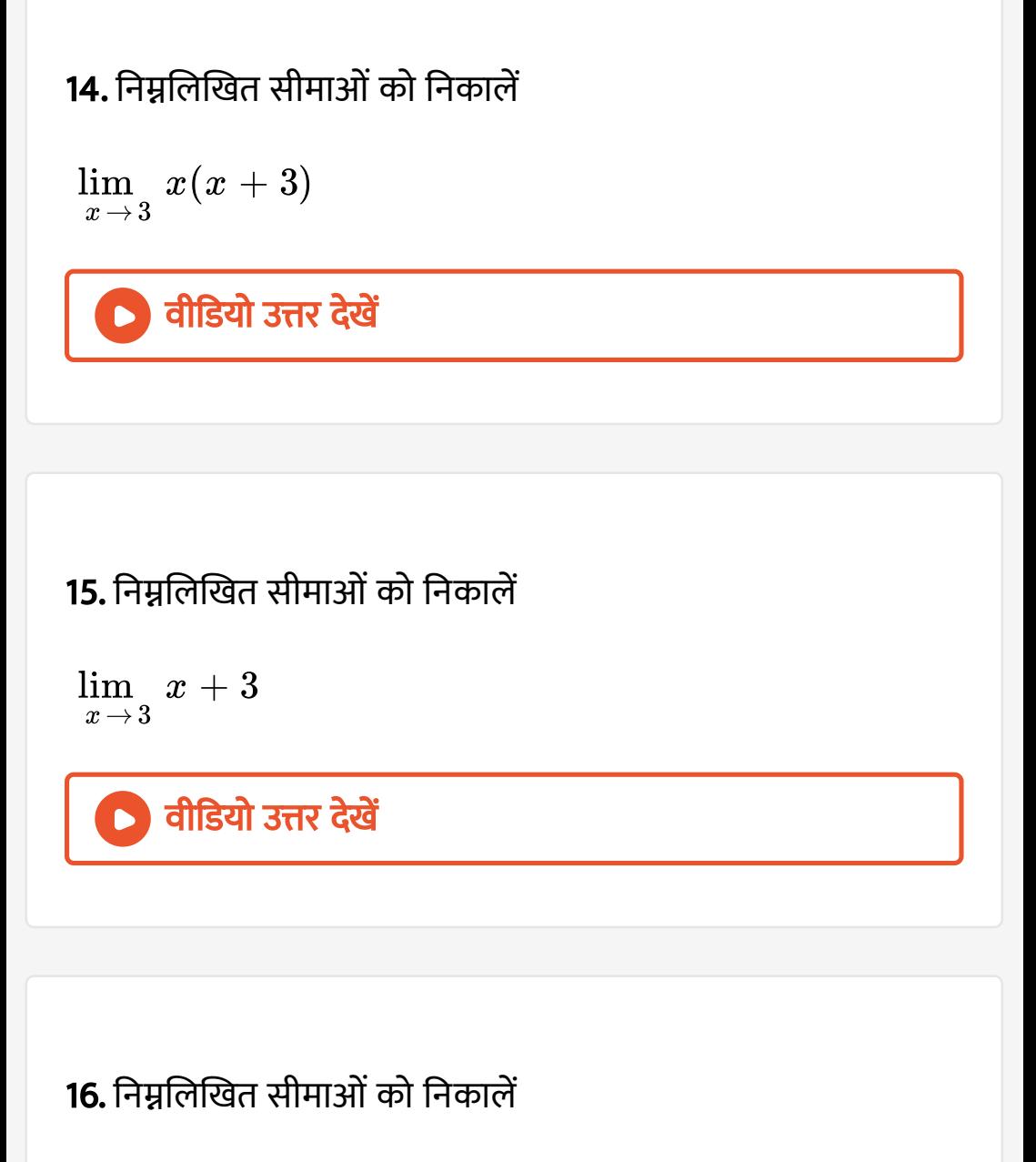

$$
\lim_{x\rightarrow 1} \ \left( x^3 - x^2 + 1\right)
$$

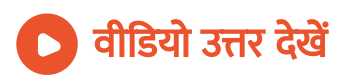

 $\lim_{x\to 3}$  $\lim_{x\to 3}$  $\lim_{x\to 3}$  $x+3$ 

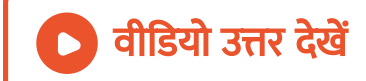

18. नि म्नलि खि त सी मा ओं को नि का लें

$$
\lim_{x\rightarrow 1} \ \left( x^3 - x^2 + 1 \right)
$$

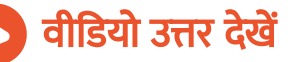

$$
\lim_{x\to \pi}\,\left(x-\frac{22}{7}\right)
$$

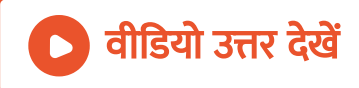

20. निम्नलिखित सीमाओं को निकालें
$$
\lim_{x\to -1} (1 + x + x^2 + ... x^{10})
$$

21. नि म्नलि खि त सी मा ओं को नि का लें

वी डि यो उत्तर देखें

 $\lim_{x\to 0}$  $\lim_{x\to 0}$  $\lim_{x\to 0}$  $ax + b$  $\overline{cx+1}$ 

$$
\lim_{x\to 1}\,\left(\frac{x^2+1}{x+100}\right)
$$

। <mark>वीडियो उत्तर देखें</mark>

23. निम्नलिखित सीमाओं को निकालें
$$
\lim_{x \to -1} \frac{x^{10} + x^5 + 1}{x - 1}
$$

24. निकालें

 $\overline{\phantom{a}}$ 

$$
\lim_{x\to 1}\;\frac{x^3-1}{x-1}
$$

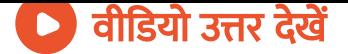

$$
\mathop {\lim }\limits_{x \to a} \frac{{{x^4} - {a^4}}}{{x - a}}
$$

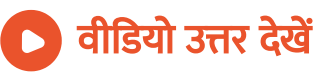

### 26. निकालें

$$
\lim_{x\rightarrow 2}\,\frac{x^4-16}{x-2}
$$

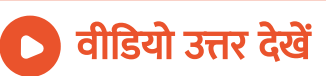

27. नि का लें

 $\lim_{x \to -3}$  $x^3+27$  $\sqrt{x^5 + 243}$  $\sqrt{x^5 + 243}$  $\sqrt{x^5 + 243}$ 

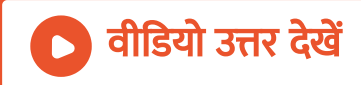

28. निकालें
$$
\lim_{t \to 1} \frac{\sqrt{t} - 1}{\sqrt[3]{t} - 1}
$$

29. निकालें

$$
\lim_{x\to 1^-} = \frac{x^{15}-1}{x^{10}-1}
$$

वीडियो उत्तर देखें

### 30. नि का लें

$$
\lim_{x\to 1}\,\frac{x^{1/3}-1}{x^{1/6}-1}
$$

# वी डि यो उत्तर देखें

31. निकालें
$$
\lim_{x \to a} \frac{x - a}{x^{3/2} - a^{3/2}}
$$

32. निकालें  $\lim_{x \to 1}$  $\lim_{x \to 1}$  $\lim_{x \to 1}$  $x-1$  $x^{1 \, / \, 4} - 1$ 

ſ

33. निकालें
$$
\lim_{x \to 2} \frac{\sqrt[3]{x - 1} - 1}{x - 2}
$$

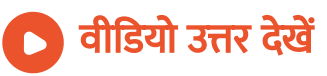

**34.** निकालें
$$
\lim_{x \to 0} \frac{(1+x)^n - 1}{x}
$$

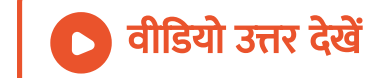

35. निकाले
$$
\lim_{x \to 1} \frac{x^5 - 1}{x - 1}
$$

36. निकालें  
\n
$$
\lim_{x \to 0} \frac{(1+x)^{1/n} - 1}{x}
$$

37. निकालें
$$
\lim_{x \to 0} \frac{(1+x)^{1/3} - (1-x)^{1/3}}{x}
$$

38. नि का लें

$$
\lim_{x\to 1}\,\left(\frac{1-x^{-1/3}}{1-x^{-2/3}}\right)
$$

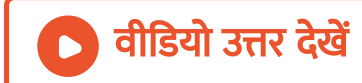

39. निकालें  
\n
$$
\lim_{x \to 0} \frac{(1+x)^5 - 1}{x}
$$

40. निकालें  
\n
$$
\lim_{x \to a} \frac{(x+2)^{5/2} - (a+2)^{5/2}}{x-a}
$$

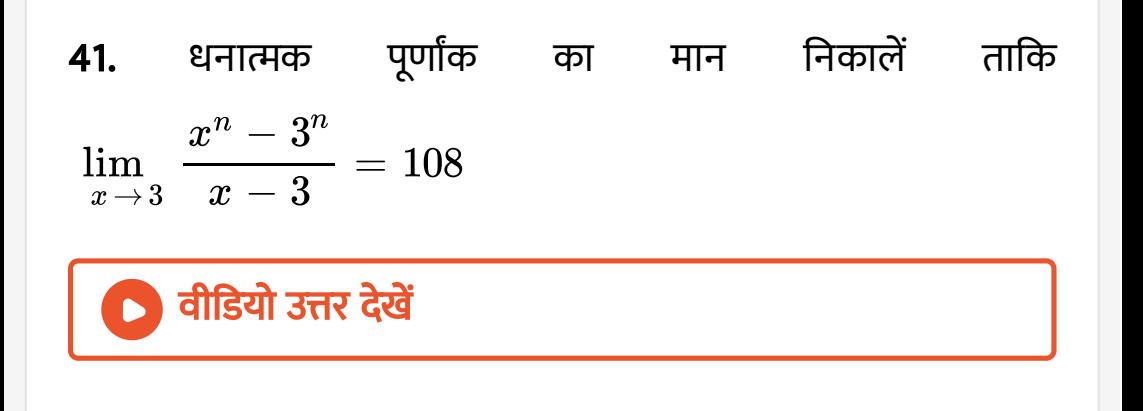

**42.** 
$$
n \in N
$$
 के सभी सम्भव मानों को निकालें यदि
$$
\lim_{x \to 2} \frac{x^n - 2^n}{x - 2} = 80
$$

**43.** a 
$$
\overline{\sigma}
$$
  $\overline{a}$   $\overline{a}$   $\overline{a}$   $\overline{a}$   $\sigma$   $\overline{a}$   $\sigma$   $\overline{a}$   $\sigma$   $\frac{x^3 - a^3}{x - a} = \lim_{x \to 1} \frac{x^4 - 1}{x - 1}$ 

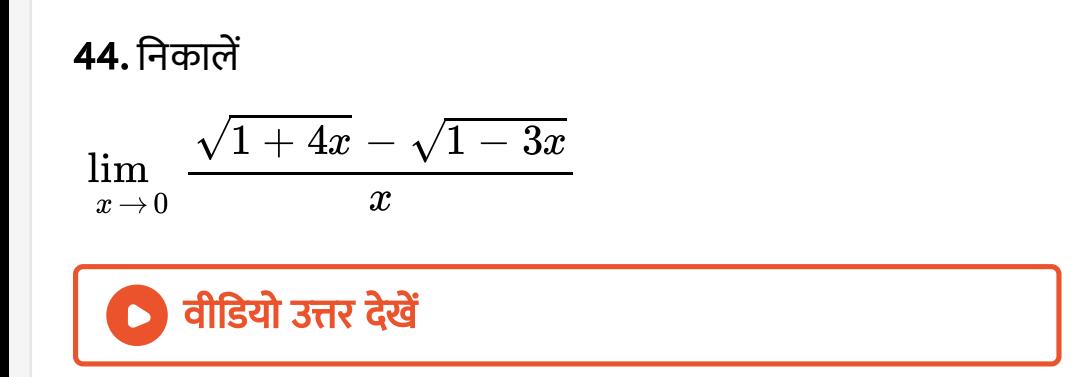

45. निकालें
$$
\lim_{x \to 0} \frac{\sqrt{1 + x^2} - \sqrt{1 - x^2}}{x}
$$

वी डि यो उत्तर देखें

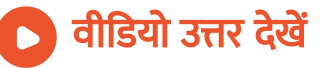

46. निकालें
$$
\lim_{x \to 1} \frac{\sqrt{2 - x} - 1}{1 - x}
$$

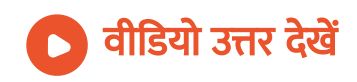

47. निकालें
$$
\lim_{x \to 0} \frac{\sqrt{1+x} - 1}{x}
$$

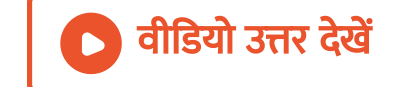

48. निकालें  
\n
$$
\lim_{x \to 0} \frac{2 - \sqrt{4 - x^2}}{x^2}
$$
\n10.118213πr देखें  
\n49. निकालें  
\n
$$
\lim_{x \to 0} \frac{a - \sqrt{a^2 - x^2}}{x}
$$

50. निकालें
$$
\lim_{x \to 0} \frac{\sqrt{1+x} - \sqrt{1-x}}{x}
$$

### 51. नि का लें । वीडियो उत्तर <mark>देखें</mark> lim  $h\rightarrow 0$ ,  $x \neq 0$  $\sqrt{x+h}-\sqrt{x}$ h

52. निकालें  
\n
$$
\lim_{x\to 0} \frac{\sqrt{a+x} - \sqrt{a}}{x\sqrt{a(a+x)}}
$$
\n**ी वीडियो उत्तर देखें**  
\n53. निकालें

$$
\lim_{x\rightarrow 1}~\frac{(2x-3)\big(\sqrt{x}-1\big)}{2x^2+x-3}
$$

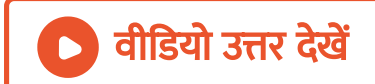

54. निकालें
$$
\lim_{x \to 2} \frac{x^2 - 4}{\sqrt{x + 2} - \sqrt{3x - 2}}
$$

55. निकालें  
\n
$$
\lim_{x \to 1} \frac{x-1}{\sqrt{x^2-1} + \sqrt{x-1}}
$$

56. निकाले
$$
\lim_{x \to 0} \frac{\sqrt{1 + x^2} - \sqrt{1 + x}}{\sqrt{x^2 + 1} + \sqrt{1 - x}}
$$

57. निकालें  
\n
$$
\lim_{x \to 0} \frac{\sqrt{1 + 2x^2} - \sqrt{1 + x}}{\sqrt{4 + 4x^2} - \sqrt{4 - 3x}}
$$
\no**वीडियो उत्तर देखें**

**58.** 
$$
\overrightarrow{AB} = \sqrt{x^2 + 8} - \sqrt{10 - x^2}
$$
  
\n
$$
\lim_{x \to 1} \frac{\sqrt{x^2 + 8} - \sqrt{10 - x^2}}{\sqrt{x^2 + 3} - \sqrt{5 - x^2}}
$$

 $\bigcirc$  and  $\overline{\mathcal{O}}$  and  $\overline{\mathcal{O}}$ 

59. निकालें  
\n
$$
\lim_{x \to 1} \frac{x^2 - 3x + 2}{x^2 - 1}
$$
\n  
\n**1 1 1 3 1 3 1 3 1 3 3 4 4 5 5 60. 7 7 8 1 3 1 4 5 60. 7 7 8 1 1 3 1 2 3 3 4 5 60. 7 7 8 1 3 1 2 3 5 60. 7 7 8 1 2 1 3 3 4 2 5 60. 7 7 8 1 8 1 9 1 1 1 1 1 1 1 2 1 3 3 4 2 1 3 4 3 5 7 60. 7 7 8 1 8 1 9 1 1 10 11 13 13** <

61. नि का लें [lim](https://dl.doubtnut.com/l/_LU2eml4ggffe)x →5 x 2 − 9x + 20 x<sup>2</sup> − 6x + 5

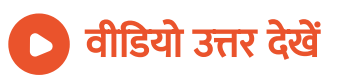

**62.** निकालें
$$
\lim_{x \to -2} \left( \frac{\frac{1}{x} + \frac{1}{2}}{x+2} \right)
$$

वी डि यो उत्तर देखें

63. निकालें  
\n
$$
\lim_{x \to 2} \frac{3x^2 - x - 10}{x^2 - 4}
$$
\n0**वीडियो उत्तर देखें**

64. नि का लें

$$
\lim_{x\rightarrow 2}\,\frac{x^3-2x^2}{x^2-5x+6}\backslash
$$

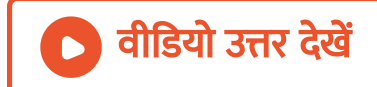

65. 
$$
\text{tan} \vec{a}
$$

\n
$$
\lim_{x \to 2} \frac{x^3 - 4x^2 + 4x}{x^2 - 4}
$$

\nA. 0

\nB. 1

\nC. 2

\nD. 4

### [Answer:](https://dl.doubtnut.com/l/_fpqgEulugw7E) A

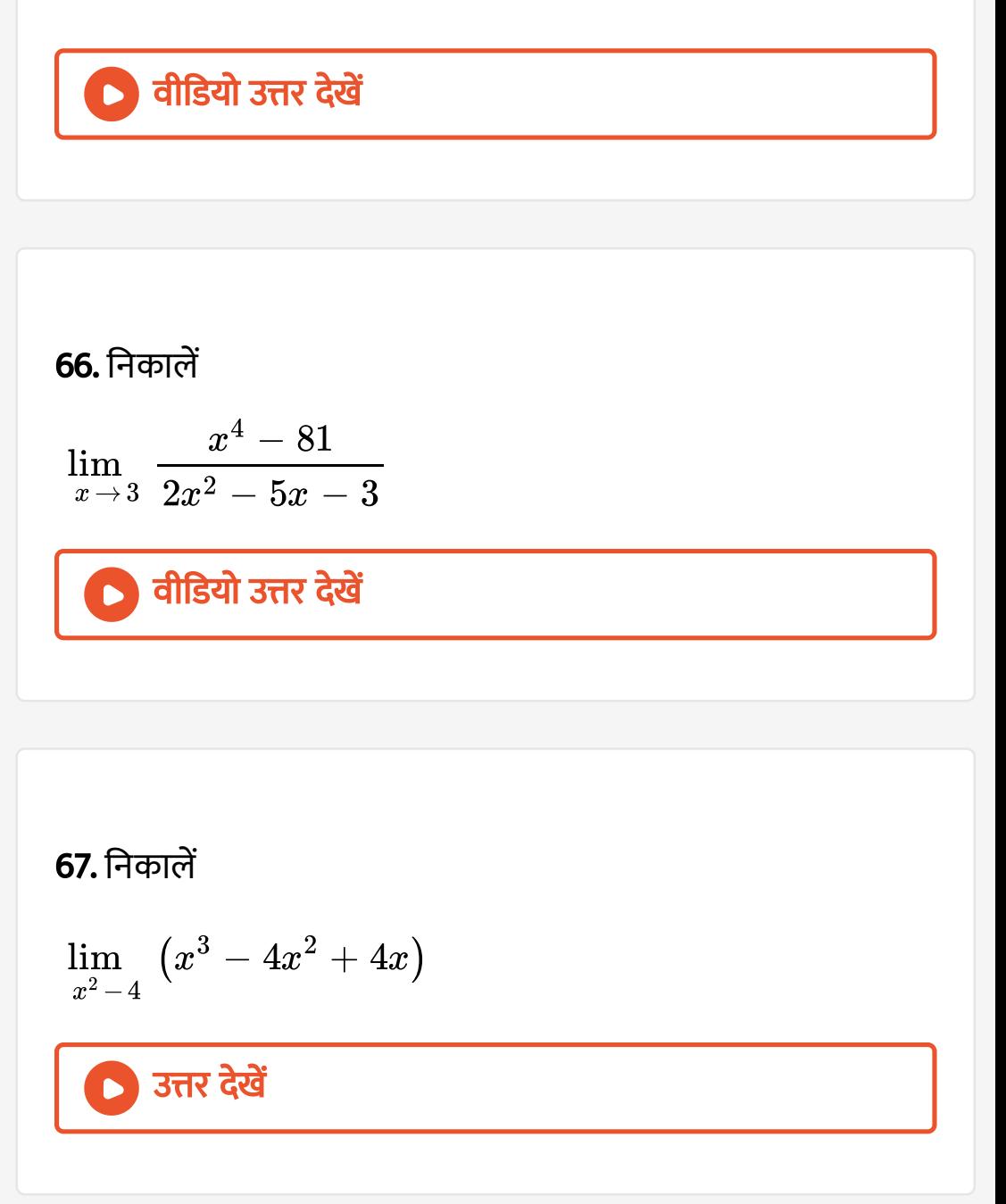

68. निकाले
$$
\lim_{x\to 2} \frac{2x^3 + 3x^2 - 8x - 12}{x^3 + 5x^2 - 4x - 20}
$$
\n\n**∂**  $\frac{\partial}{\partial t} \frac{\partial^2}{\partial x \partial x}$ \n\n**69.**  $\frac{\partial^2}{\partial t^2} \frac{f(x+h) - f(x)}{h} = -\frac{1}{x^2}$ \n\n\n**∂**  $\frac{f(x+h) - f(x)}{h} = -\frac{1}{x^2}$ 

70. निकालें
$$
\lim_{x \to 2} \left( \frac{1}{x - 2} - \frac{4}{x^2 - 4} \right)
$$

71. निकालें  
\n
$$
\lim_{x \to 2} \left[ \frac{1}{x - 2} - \frac{2(2x - 3)}{x^3 - 3x^2 + 2x} \right]
$$
\n0. d33 and 357. देखें

72. निकालें  
\n
$$
\lim_{x \to 1} \left[ \frac{x - 2}{x^2 - x} - \frac{1}{x^3 - 3x^2 + 2x} \right]
$$
\n**1**

Exercise 24 2

## 1. निम्नलिखित सीमाओं को ज्ञात कीजिए

lim $\theta \rightarrow 0 \,\,\,\,\,\tan 6\theta$  $\theta \rightarrow 0 \,\,\,\,\,\tan 6\theta$  $\theta \rightarrow 0 \,\,\,\,\,\tan 6\theta$  $\sin 5\theta$ 

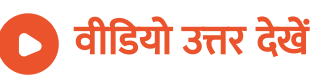

# 2. निम्नलिखित सीमाओं को ज्ञात कीजिए

[lim](https://dl.doubtnut.com/l/_49TVbcksLsFb) $\lim_{x\to 0} \frac{\sin 3x}{}$  $\sin 2x$ 

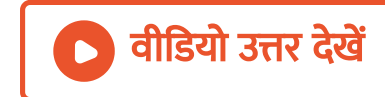

## 3. निम्नलिखित सीमाओं को ज्ञात कीजिए

$$
\lim_{x\to 0}\,\frac{\sin ax}{\sin bx},a,b\neq 0
$$

## वी डि यो उत्तर देखें

## 4. निम्नलिखित सीमाओं को ज्ञात कीजिए

lim $\lim_{x\to 0} \,\, \overline{\tan 5x}$  $\tan 2x$  $\tan 2x$  $\tan 2x$ 

वीडियो उत्तर देखें

## 5. निम्नलिखित सीमाओं को ज्ञात कीजिए

[lim](https://dl.doubtnut.com/l/_TxycFWXU52XZ) $\lim_{x\to 0} \frac{1}{\sin 7x}$  $\sin 3x$ 

वीडियो उत्तर देखें

### 6. निम्नलिखित सीमाओं को ज्ञात कीजिए

[lim](https://dl.doubtnut.com/l/_OKeqJTrDRoTd) $x \rightarrow 0$  $\sin ax$ bx

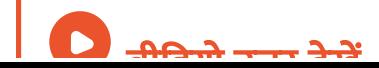

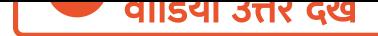

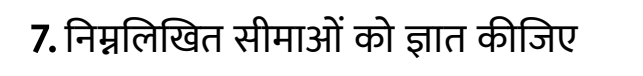

[lim](https://dl.doubtnut.com/l/_lUkMLq2qIaSF) $\lim_{x\to 0} \frac{}{\sin 2x}$  $\sin 4x$ 

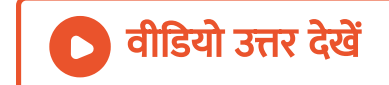

### 8. निम्नलिखित सीमाओं को ज्ञात कीजिए

 $\lim_{x \to \infty} x \sec x$  $x\rightarrow 0$ 

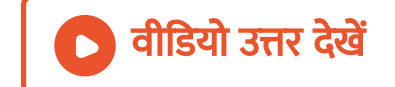

## 9. निम्नलिखित सीमाओं को ज्ञात कीजिए

[lim](https://dl.doubtnut.com/l/_KYrTxJO9ifmp) $\lim_{x\to 0} \frac{1}{\pi-x}$  $\cos x$ 

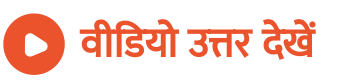

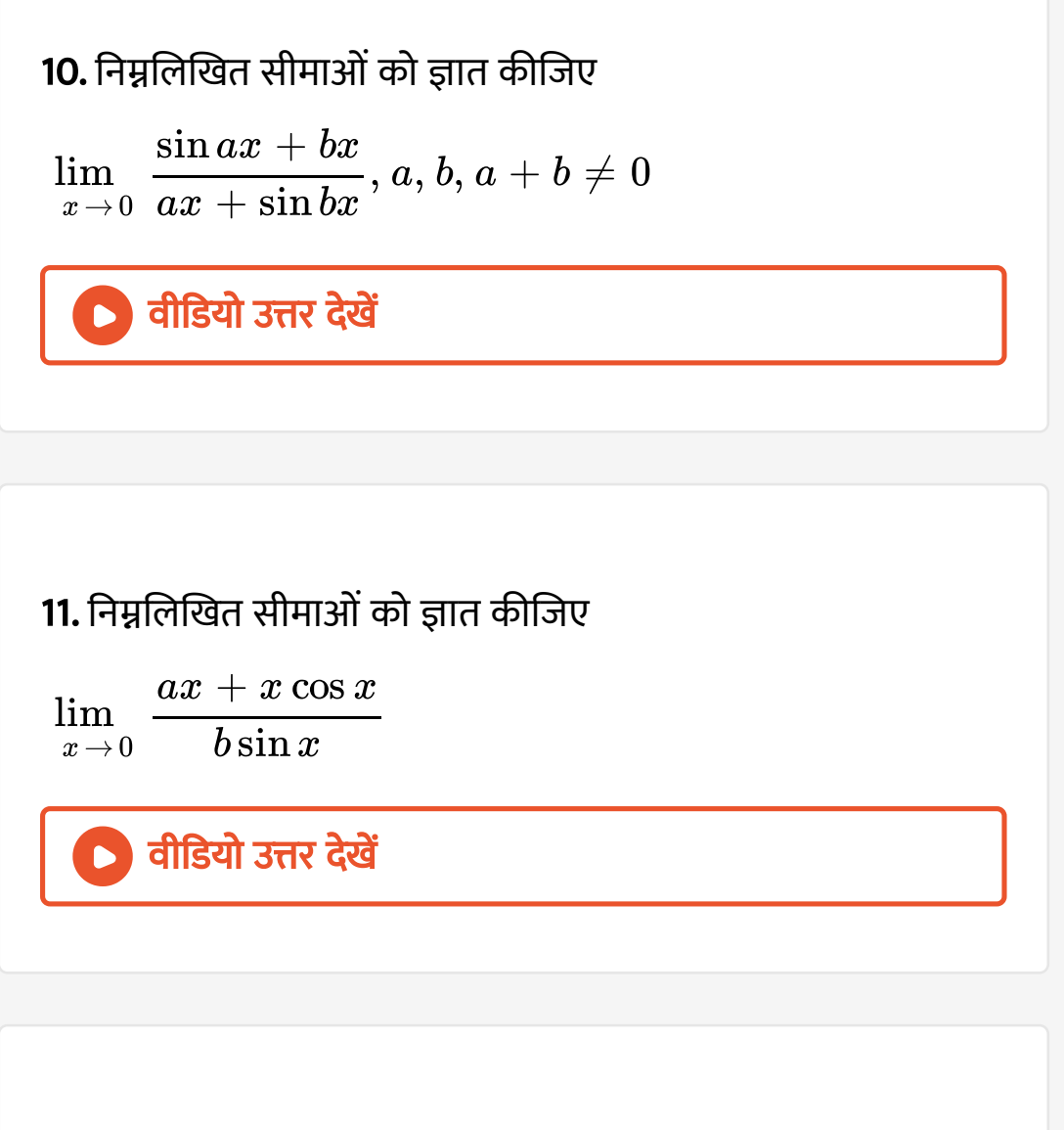

### 12. निकालें  $\lim_{z \to 0} \theta(3 \csc 2\theta - 2 \cot 3\theta)$  $\theta \rightarrow 0$

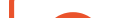

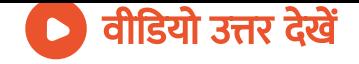

13. 
$$
\lim_{x \to 0} \frac{\sin 7x - \sin x}{\sin 6x}
$$

\n• 
$$
\boxed{\text{d18d} \cdot \text{37r} \cdot \text{d2d}}
$$

\n14. 
$$
\boxed{\text{d18d} \cdot \text{37r} \cdot \text{d2d}}
$$

\n• 
$$
\boxed{\text{d18d} \cdot \text{37r} \cdot \text{d2d}}
$$

\n• 
$$
\boxed{\text{d18d} \cdot \text{37r} \cdot \text{d2d}}
$$

\n15. 
$$
\boxed{\text{d18d} \cdot \text{37r} \cdot \text{d2d}}
$$

\n• 
$$
\frac{\cos 7x - \cos 9x}{\cos 3x - \cos 5x}
$$

\n• 
$$
\boxed{\text{d18d} \cdot \text{37r} \cdot \text{d2d}}
$$

16. निकालें 
$$
\lim_{x\to 0} \frac{3\sin x - \sin 3x}{x^3}
$$
\n\n17. निकालें 
$$
\lim_{x\to 0} \frac{1 - \cos kx}{x^2}
$$
,  $(k \neq 0)$ \n\n18. निकालें 
$$
\lim_{x\to 0} \frac{1 - \cos 2x}{x^2}
$$
\n\n19. 
$$
\frac{1 - \cos 2x}{\sin 3\pi x}
$$
\n\n20. 
$$
\frac{1 - \cos 2x}{x^2}
$$
\n\n19. 
$$
\frac{1 - \cos 4x}{1 - \cos 5x}
$$

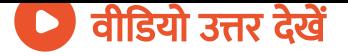

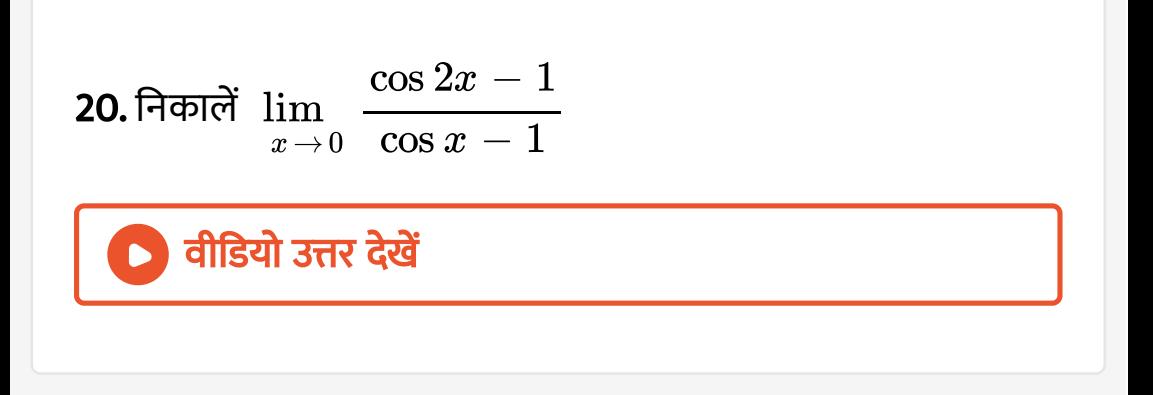

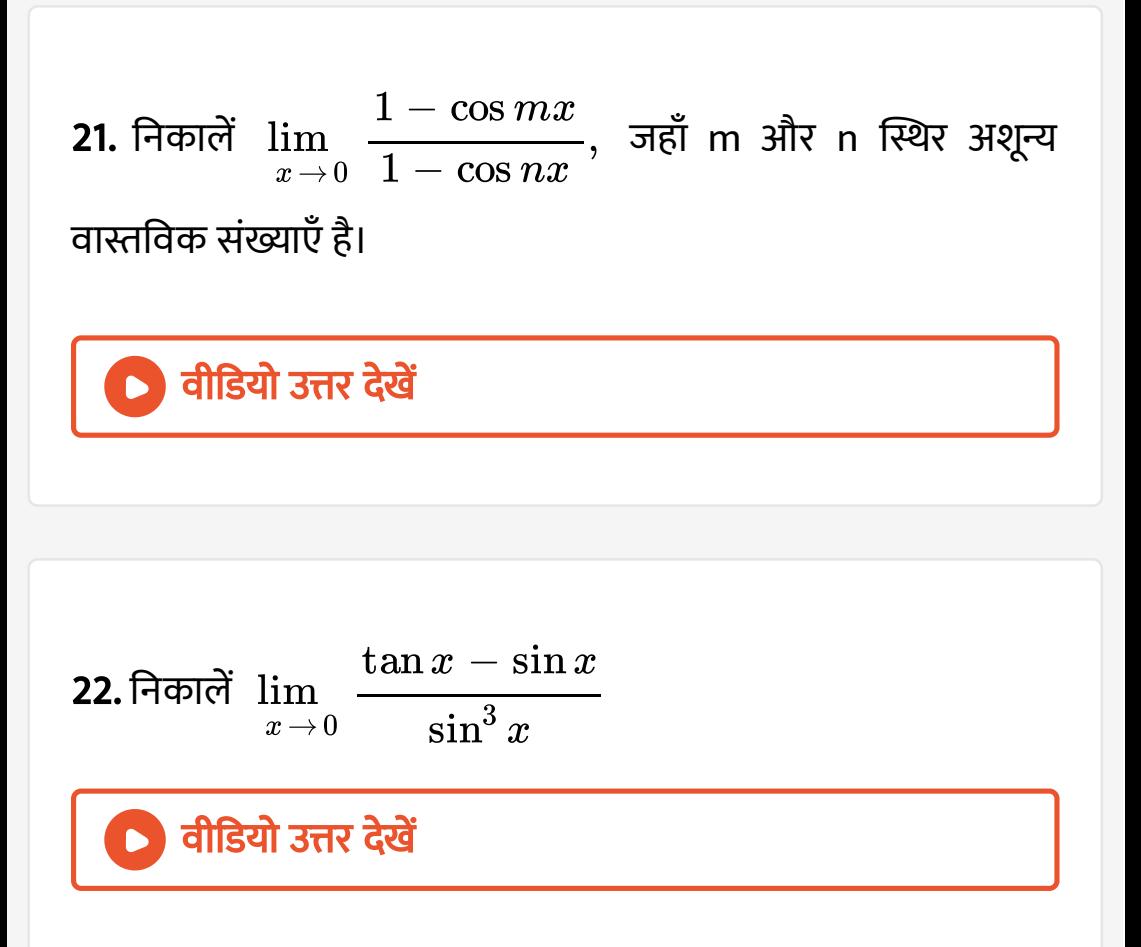

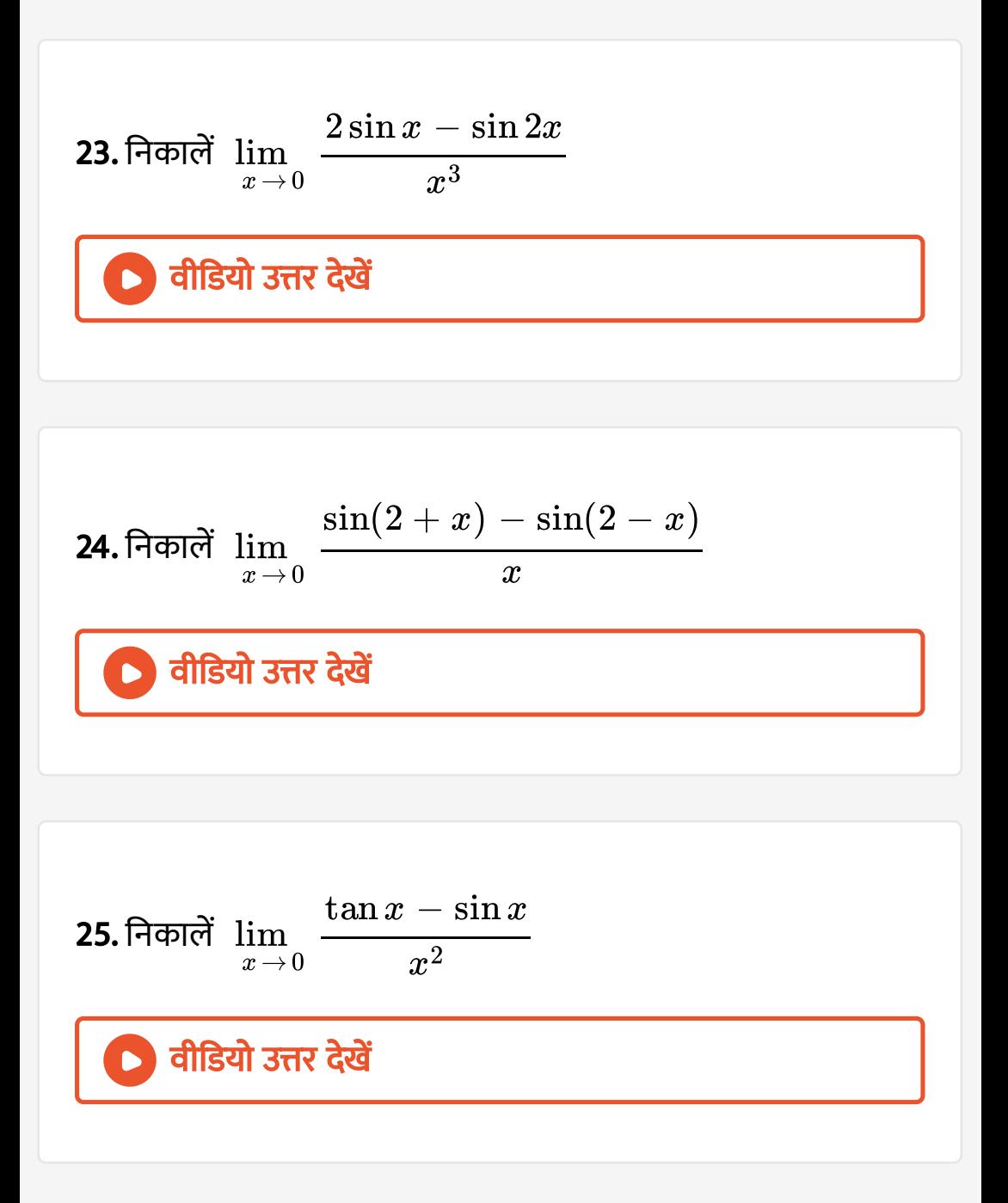

26. नि का लें वी डि यो उत्तर देखें limx →0 1 − [secx](https://dl.doubtnut.com/l/_Vq0aBBkyzYfS) x 227. नि का लें वी डि यो उत्तर देखें [lim](https://dl.doubtnut.com/l/_w72kNpdPwpvG)x →0 1 − cos θ sin22θ 28. नि का लें वी डि यो उत्तर देखें limx →0 [tan](https://dl.doubtnut.com/l/_YnqKQJ2WZMYV)2 x − sin 2 x x 4

29. निकालें 
$$
\lim_{x \to 0} \frac{\tan 2x - \sin 2x}{x^3}
$$

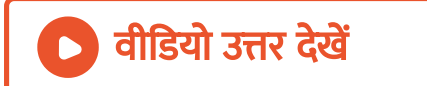

30. निकाले
$$
\lim_{x\to 0} \frac{3\sin x - \sin 3x}{x(\cos 2x - \cos 4x)}
$$
\n  
\n**∂** dì~~3~~l~~3~~πτ ~~đ~~đ̇~~d~~~~3~~~~3~~~~7~~~~3~~~~4~~~~2~~~~4~~~~4~~~~2~~~~4~~~~2~~~~4~~~~2~~~~4~~~~2~~~~4~~~~2~~~~4~~~~2~~~~4~~~~2~~~~4~~~~2~~~~4~~~~4~~~~2~~~~4~~~~4~~

33.   
\n
$$
\lim_{h\to 0} \frac{\sin(a+3h) - 3\sin(a+2h) + 3\sin(a+h) - \sin a}{h^{3}}
$$
\n  
\n**1**  
\n**1**  
\n**1**  
\n**1**  
\n**1**  
\n**1**  
\n**1**  
\n**1**  
\n**1**  
\n**1**  
\n**1**  
\n**1**  
\n**1**  
\n**1**  
\n**1**  
\n**1**  
\n**1**  
\n**1**  
\n**1**  
\n**1**  
\n**1**  
\n**1**  
\n**1**  
\n**1**  
\n**1**  
\n**1**  
\n**1**  
\n**1**  
\n**1**  
\n**1**  
\n**1**  
\n**1**  
\n**1**  
\n**1**  
\n**1**  
\n**1**  
\n**1**  
\n**1**  
\n**1**  
\n**1**  
\n**1**  
\n**1**  
\n**1**  
\n**1**  
\n**1**  
\n**1**  
\n**1**  
\n**1**  
\n**1**  
\n**1**  
\n**1**  
\n**1**  
\n**1**  
\n**1**  
\n**1**  
\n**1**  
\n**1**  
\n**1**  
\n**1**  
\n**1**  
\n**1**  
\n**1**  
\n**1**  
\n**1**  
\n**1**  
\n**1**  
\n**1**  
\n**1**  
\n**1**  
\n**1**  
\n**1**  
\n**1**  
\n**1**  
\n**1**  
\n**1**  
\n**1**  
\n**1**  
\n**1**  
\n

35. निकालें 
$$
\lim_{x \to \frac{\pi}{2}} \left( \frac{\pi}{2} - x \right) \tan x
$$

$$
\boxed{\bigcirc}
$$
 वीडियो उत्तर देखें

$$
\textbf{36.} \ \textsf{H} \textsf{d} \textsf{d} \quad \lim_{x \to \frac{\pi}{2}} \ \frac{\tan 2x}{x - \frac{\pi}{2}}
$$

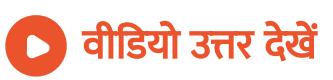

37. निकाले 
$$
\lim_{x \to \frac{\pi}{2}} \frac{1 - \sin x}{\cos x}
$$

वी डि यो उत्तर देखें

$$
\textbf{38.} \text{ \textcolor{red}{\widehat{\text{H}}} \text{ \textcolor{red}{\widehat{\text{opt}}}} \text{ } \lim_{x \to \frac{\pi}{2}} \frac{2 \cos x}{\pi - 2 x}
$$

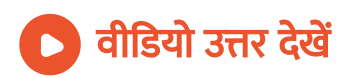

39. निकाले 
$$
\lim_{x \to \pi} \frac{\sin(\pi - x)}{\pi(\pi - x)}
$$

वी डि यो उत्तर देखें

40. निकाले 
$$
\lim_{x \to \frac{\pi}{2}} \frac{1 - \sin x}{\left(\frac{\pi}{2} - x\right) \cos x}
$$

$$
\bigcirc
$$
 वीडियो उत्तर देखें

41. निकालें 
$$
\lim_{x \to 1} (1 - x) \tan \frac{\pi x}{2}
$$

वी डि यो उत्तर देखें

**42.** 
$$
\overrightarrow{f} = \lim_{x \to \pi} \frac{1 + \cos x}{\tan x}
$$

\n**6** 
$$
\overrightarrow{f} = \lim_{x \to \pi} \frac{1 + \cos x}{\tan x}
$$

\n**43.** 
$$
\overrightarrow{f} = \lim_{x \to 1} \frac{\cos \pi x / 2}{1 - \sqrt{x}}
$$

\n**6** 
$$
\overrightarrow{f} = \lim_{x \to \pi} \frac{1 - \tan \theta}{1 - \sqrt{2} \sin \theta} = ??
$$

A. 0

B. 1

C. 2

D. 3

#### [Answer:](https://dl.doubtnut.com/l/_BAOEOVimt9Cr) C

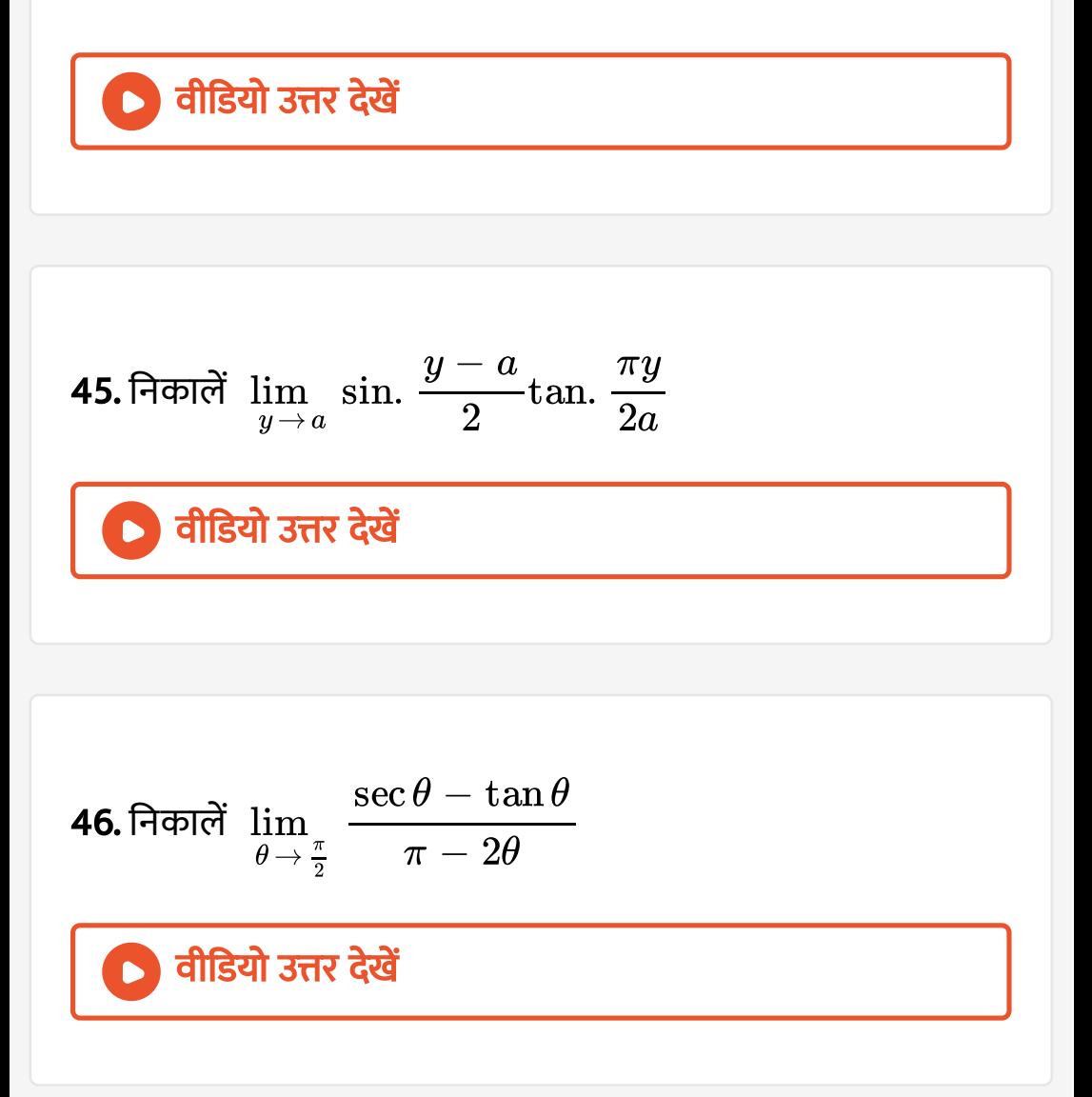

47. निकाले 
$$
\lim_{\theta \to \frac{\pi}{2}} \frac{\cot \theta - \cos \theta}{\cos^3 \theta}
$$
\n  
\n**18.** निकालें 
$$
\lim_{x \to 1} (1 + \cos \pi x) \cot^2 \pi x
$$
\n  
\n**19.** निकालें 
$$
\lim_{x \to y} \frac{\sin x - \sin y}{x - y}
$$
\n  
\n**19.** निकालें 
$$
\lim_{x \to y} \frac{\sin x - \sin y}{x - y}
$$

50. निकालें $\,$   $\,\mathrm{lim}$  $\alpha \rightarrow \frac{\pi}{4}$ 4  $\sin\alpha-\cos\alpha$  $\alpha - \frac{\pi}{4}$ 4

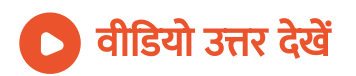

51. निकाले 
$$
\lim_{y \to \theta} \frac{y \cos \theta - \theta \cos y}{y - \theta}
$$
1. 
$$
\boxed{\bigcirc}
$$
 वीडियो 
$$
3\pi r \frac{d^2r}{dx^2}
$$
52. 
$$
\boxed{\bigcirc}
$$
 53. 
$$
\frac{\sin x - \sin a}{x^2 + a \cdot \sqrt{x} - \sqrt{a}}
$$

**53.** 
$$
\lim_{x \to \pi} \frac{1 - \frac{\sin(x)}{2}}{\frac{\cos(x)}{2} \left(\frac{\cos(x)}{4} - \frac{\sin(x)}{4}\right)} = ??
$$

# वी डि यो उत्तर देखें

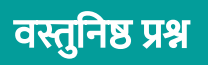

1. 
$$
\lim_{x \to 0} \frac{\sqrt[n]{1 - x} - 1}{x} =
$$
  
A. 1  
B.  $\frac{1}{n}$   
C. n

D. इनमे से कोई नहीं

### [Answer:](https://dl.doubtnut.com/l/_nzE2XDDvd67G) D

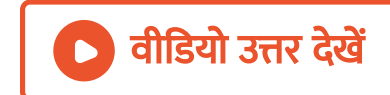

2.  $\lim_{x \to \sqrt{2}}$ =  $x^3-2\sqrt{2}$  $x-\sqrt{2}$ 

### A. 2

B. 6

C.  $\sqrt{2}$ 

D. इनमे से कोई नहीं

[Answer:](https://dl.doubtnut.com/l/_M0RT4WVvmN3w) B

वीडियो उत्तर देखें

3. 
$$
\lim_{x \to 1} \frac{x-1}{2x^2 - 7x + 5} =
$$
  
A.  $-\frac{1}{3}$ 

B. 0

 $C. -3$ 

D. इनमे से कोई नहीं

#### [Answer:](https://dl.doubtnut.com/l/_f2cZJIx6NSYE) A

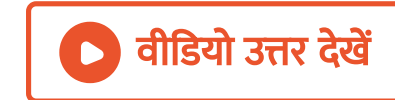

**4.** 
$$
\lim_{\theta \to 0} \frac{\sin \theta}{\sqrt{\theta}} =
$$

A. 1

B. 0

 $\mathsf{C.}-1$ 

 $D.$   $\infty$ 

### [Answer:](https://dl.doubtnut.com/l/_DiIM3TqnYSgD) B

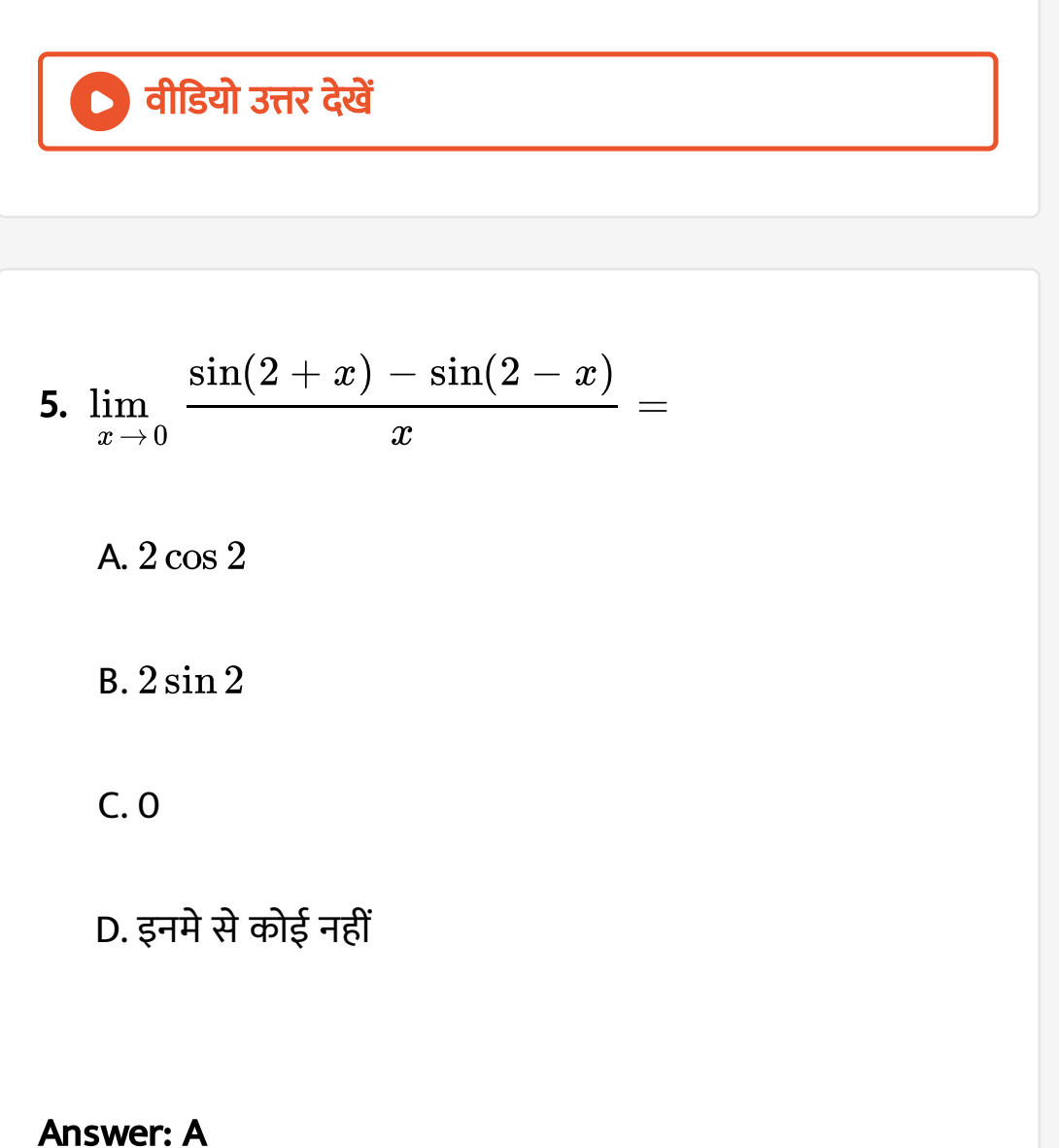

वीडियो उत्तर देखें

6.  $\lim_{x \to 3}$ A. 0  $B.\infty$ C. D. इनमे से कोई नहीं =  $4x^2-17x+15$  $\overline{x^2-x-6}$  $\frac{7}{5}$ 

[Answer:](https://dl.doubtnut.com/l/_sfEp1I62NtRe) C

। <mark>वीडियो उत्तर देखें</mark>

7. 
$$
\lim_{x \to 0} \frac{\sin(x^2 + 5x)}{x} =
$$

A. 1

B. 5

C. 2

D. इनमे से कोई नहीं

#### [Answer:](https://dl.doubtnut.com/l/_3gQSOgcqpoyP) B

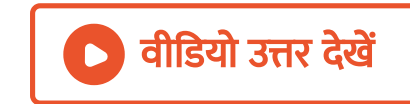

$$
8. \ \lim_{x\to 0}\ \frac{\sin x^2}{x}=
$$

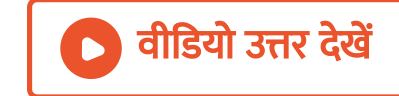

- 9. lim  $x \rightarrow 0$  x  $= 1$  $\sin^2 x$
- (a) सत्य
- (b) [असत्य](https://dl.doubtnut.com/l/_SQTTfvX7tURZ)

। वीडियो उत्तर <mark>देखें</mark>

$$
10. \lim_{a \to x} \frac{x^n - a^n}{x - a} =
$$

A.  $na^{n-1}$ 

B.  $nx^{n-1}$ 

C. 0

D. इनमे से कोई नहीं

### [Answer:](https://dl.doubtnut.com/l/_v6woep6t8wlz) B

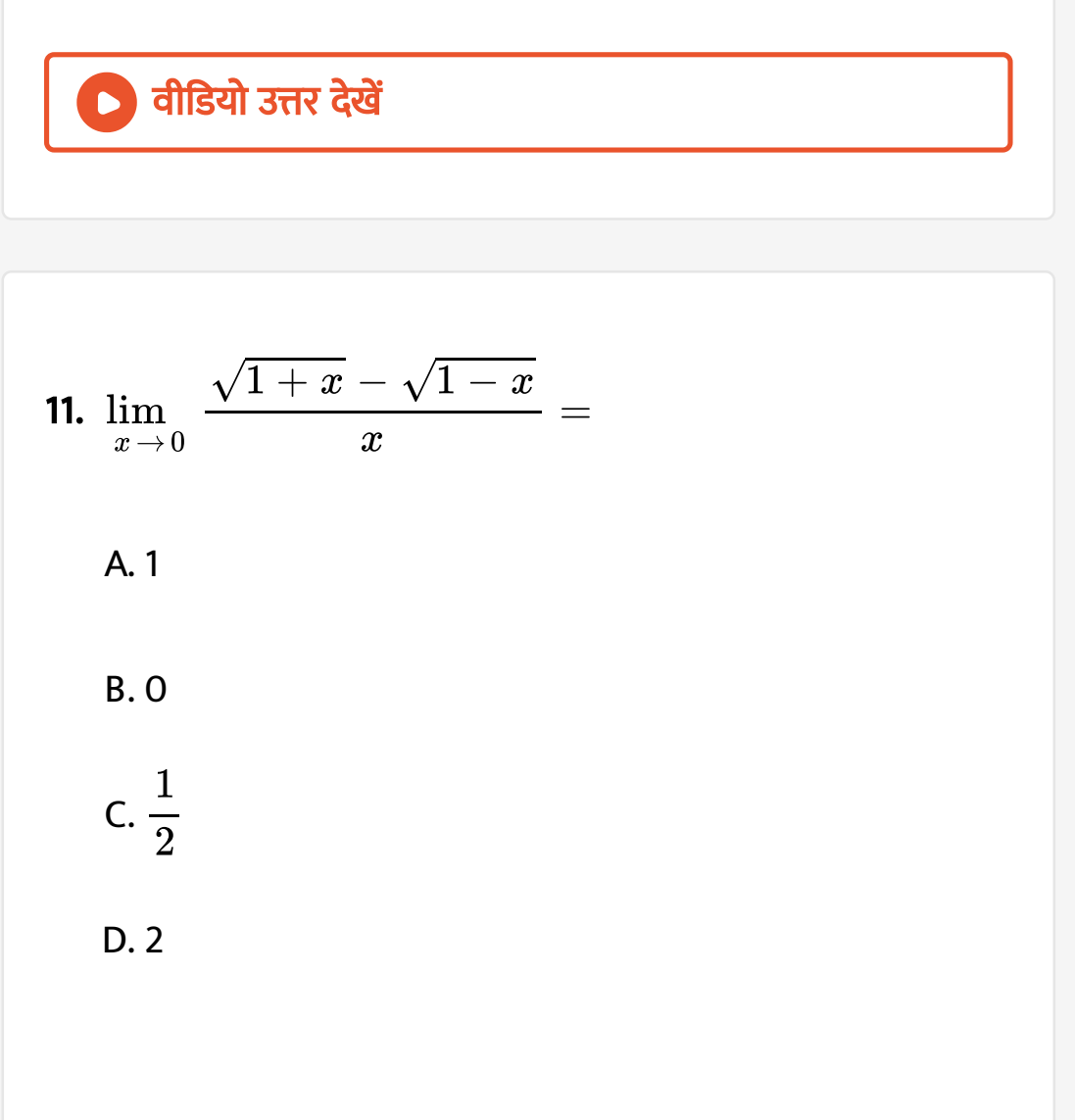

#### [Answer:](https://dl.doubtnut.com/l/_bPlxfz5w5a1K) A

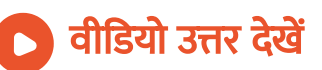

**12.** यदि  $\lim_{x\to 0} \frac{\tan 3x}{\sin 7x} = k$ , तो k = .......  $= k$  $\tan 3x$  $\sin 7x$ 

A. 1

B. 7/3

 $C. 3/7$ 

D. इनमे से कोई नहीं

[Answer:](https://dl.doubtnut.com/l/_VdXf0zYy9t0c) C

वीडियो उत्तर देखें

**13.** यदि  $\lim\limits_{x\to 5^-}f(x)=2,$  त  $f(x) = 2$ , तो  $\lim$  $y \rightarrow$  $\frac{1}{3} f(15y) =$  $\frac{1}{3} f(15y) =$  $\frac{1}{3} f(15y) =$  B.  $\frac{1}{3}$ 

C. 2

D. इनमे से कोई नहीं

[Answer:](https://dl.doubtnut.com/l/_7PHQ4MGT8HBj) C

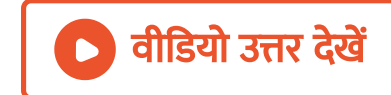